## **Benutzerverwaltung**

Die Benutzerverwaltung erlaubt die Anlage von Unterbenutzern, also Einkäufern. Diese [Benutzeranlage](https://doku.osgtrade.de/doku.php?id=backend:benutzeranlage) ist der Anlage im Shop ganz ähnlich. Der große Unterschied ist lediglich die direkte Zuweisung von Kostenstellen und Budgets.

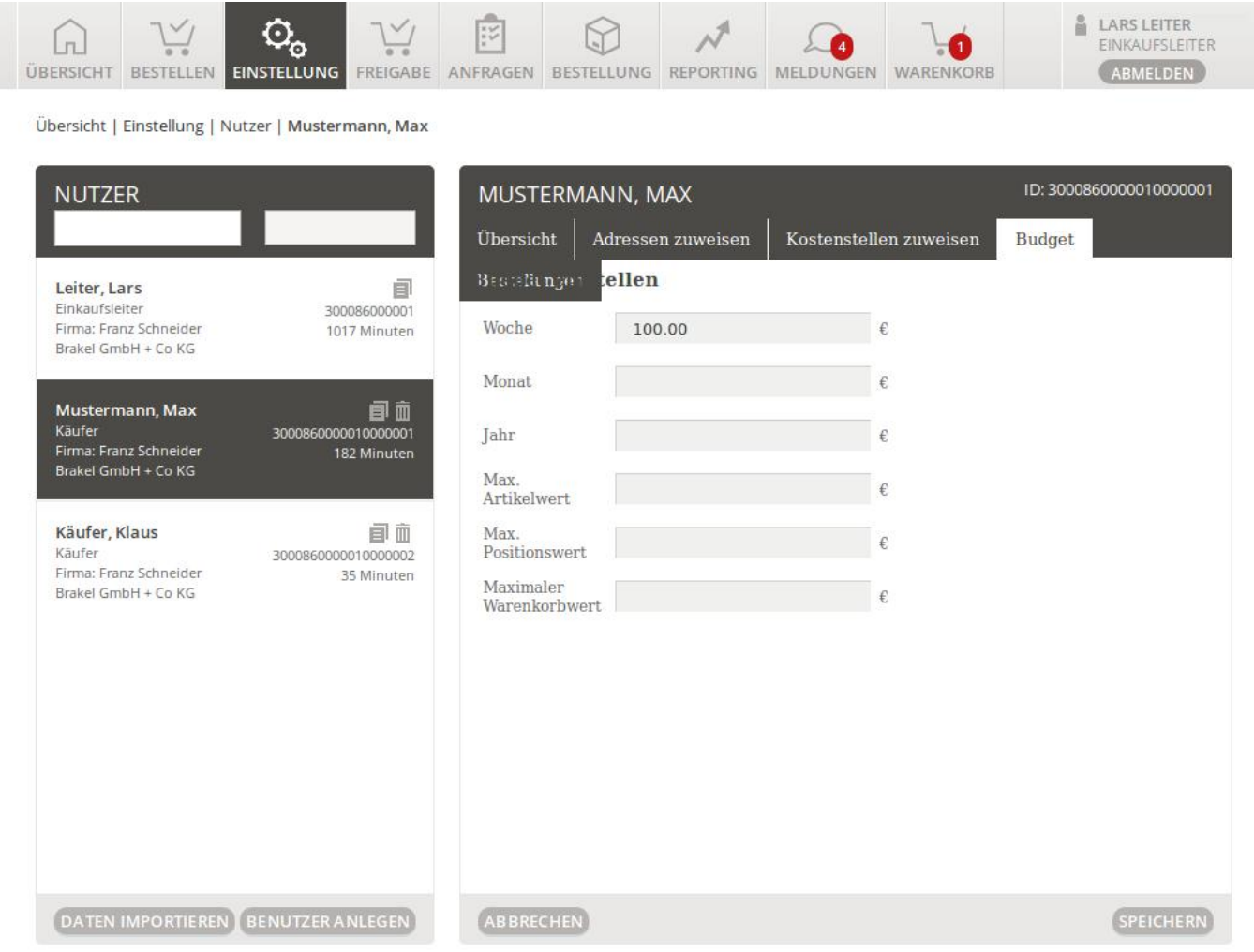

Sie können innerhalb der Budgetverwaltung, die Sie über den Punkt Einstellung erreichen, festlegen, wieviel Guthaben ihre Benutzer pro Woche, Monat oder Jahr ausgeben dürfen. Außerdem können Sie sogar staffeln, wie hoch der Wert eines einzigen Artikels überhaut sein darf. Die Zuweisung der Kostenstellen kann auch direkt über diese Eingabemaske gesteuert werden.

Bitte beachten Sie, dass bei niedrigen Niveaus der Einkaufsleiter entsprechend häufiger Meldungen erhält.